## tuneParams() screenshots

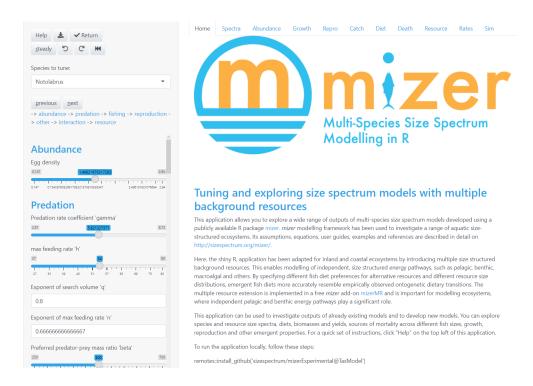

Figure 1: Home tab, first part

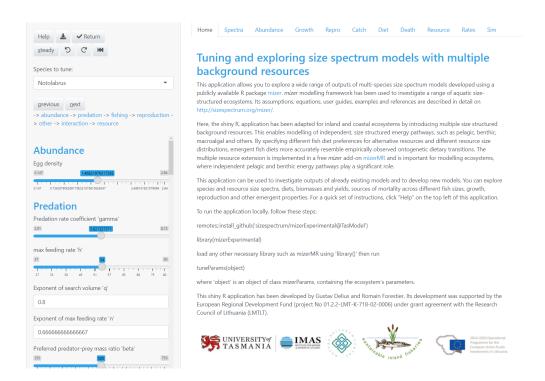

Figure 2: Home tab, second part

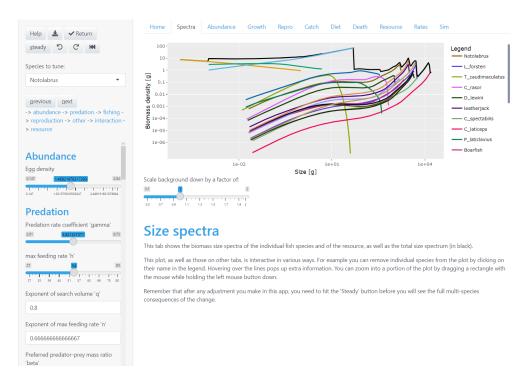

Figure 3: Spectra tab

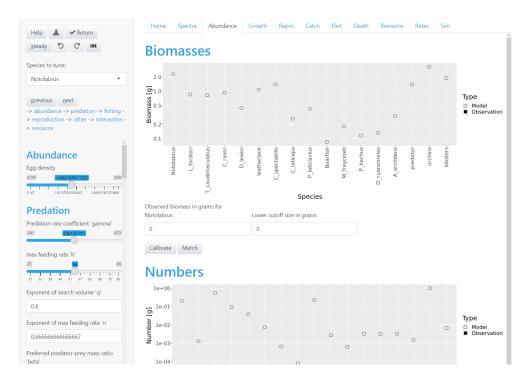

Figure 4: Abundance tab

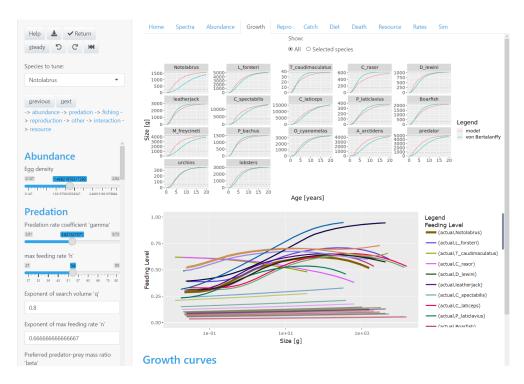

Figure 5: Growth tab

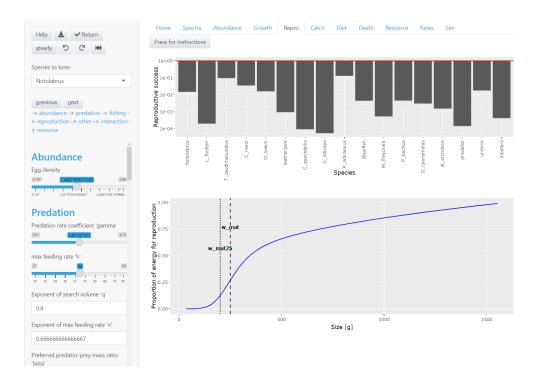

Figure 6: Reproduction tab

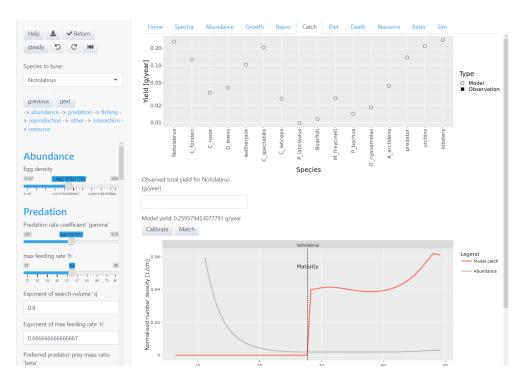

Figure 7: Catch tab

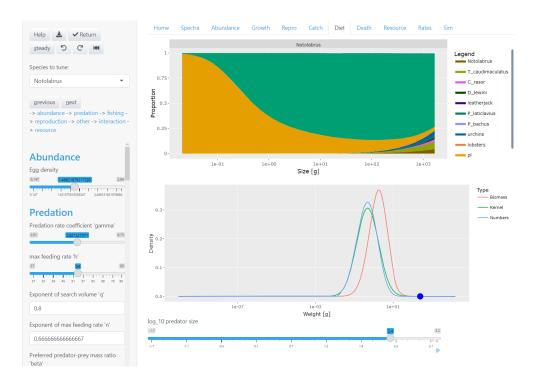

Figure 8: Diet tab of Notolabrus

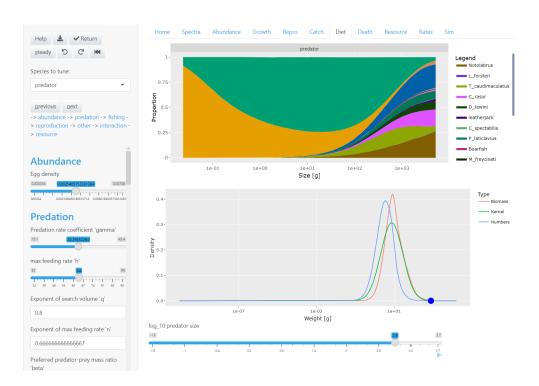

Figure 9: Diet tab of predators

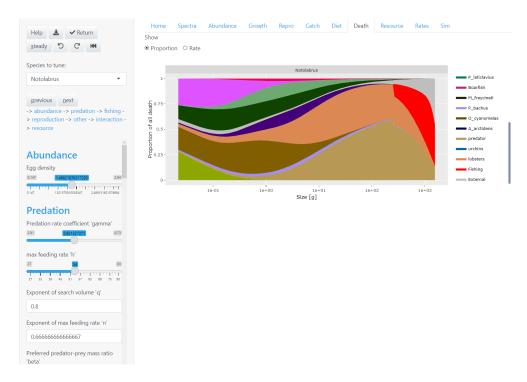

Figure 10: Sources of mortality of Notolabrus

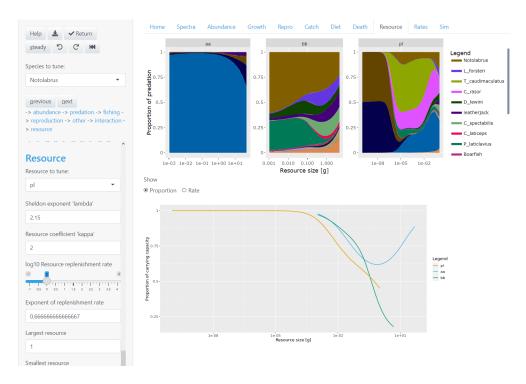

Figure 11: Resources tab

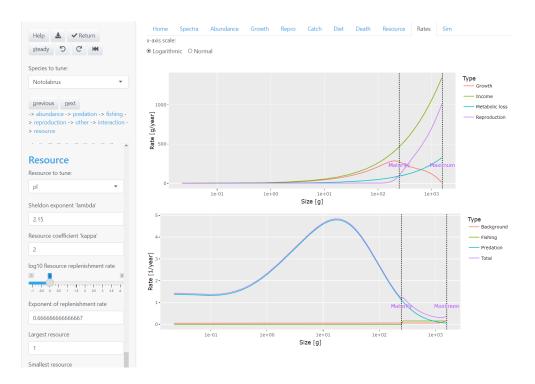

Figure 12: Rates tab

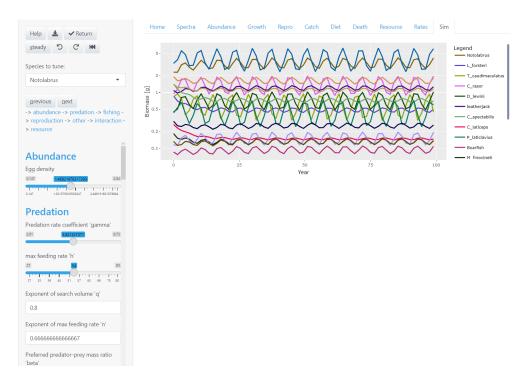

Figure 13: Biomass through time tab

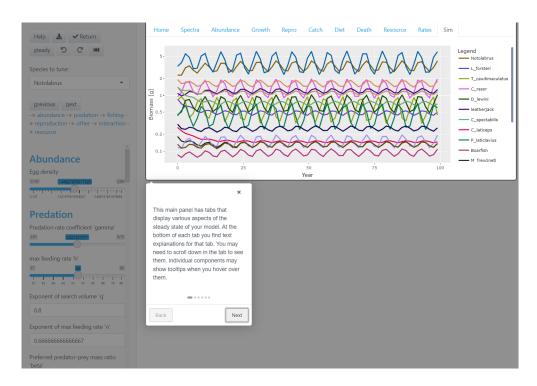

Figure 14: Example of the help button

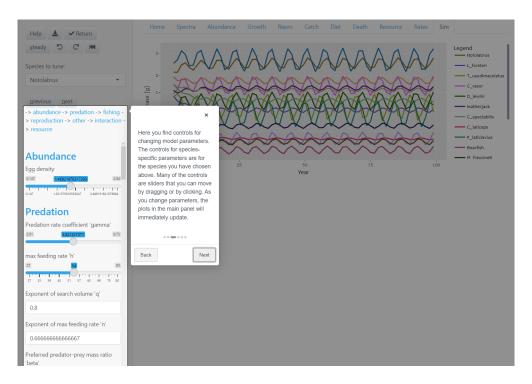

Figure 15: Example of the help button